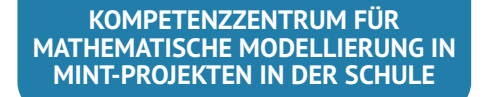

# KOMMS Reports Nr. 10 (2019)

Reports zur Mathematischen Modellierung in MINT-Projekten in der Schule

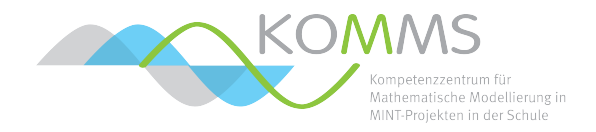

## **Simulation von Evakuierungen auf Grundlage zellulärer Automaten**

Lynn Knippertz, Eva Rexigel, Stefan Ruzika

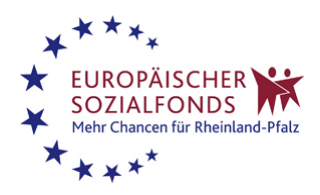

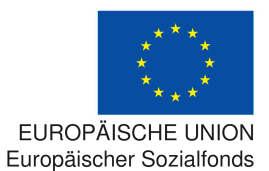

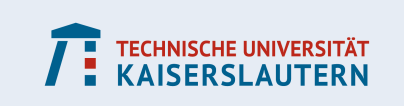

Dieser Beitrag beschreibt eine Lernumgebung für Schülerinnen und Schüler der Unter- und Mittelstufe mit einem Schwerpunkt im Fach Mathematik. Das Thema dieser Lernumgebung ist die Simulation von Entfluchtungsprozessen im Rahmen von Gebäudeevakuierungen. Dabei wird das Konzept eines zellulären Automaten vermittelt, ohne dabei Programmierkenntnisse vorauszusetzen oder anzuwenden. Anhand dieses speziellen Simulationswerkzeugs des zellulären Automaten werden Eigenschaften, Kenngrößen sowie Vor- und Nachteile von Simulationen im Allgemeinen thematisiert. Dazu gehören unter anderem die experimentelle Datengewinnung, die Festlegung von Modellparametern, die Diskretisierung des zeitlichen und räumlichen Betrachtungshorizonts sowie die zwangsläufig auftretenden (Diskretisierungs-)Fehler, die algorithmischen Abläufe einer Simulation in Form elementarer Handlungsanweisungen, die Speicherung und Visualisierung von Daten aus einer Simulation sowie die Interpretation und kritische Diskussion von Simulationsergebnissen. Die vorgestellte Lernumgebung ermöglicht etliche Variationen zu weiteren Aspekten des Themas "Evakuierungssimulation" und bietet dadurch auch vielfältige Differenzierungsmöglichkeiten.

## **1 Einleitung**

Der Begriff "Evakuierung" beschreibt nach der *Ständigen Konferenz für Katastrophenvorsorge und Katastrophenschutz* "[. . . ] die organisierte Verlegung von Menschen aus einem akut gefährdeten in ein sicheres Gebiet" [\[1\]](#page-15-0). Die Evakuierung erfolgt innerhalb öffentlicher Gebiete nach einem Evakuierungsplan. Das zu evakuierende Gebiet kann dabei sowohl ein Gebäude bzw. Raum als auch ein Transportmittel sein. Im Erfahrungsalltag begegnet man dabei vor allem Evakuierungen im Zusammenhang mit Brandsituationen. Hierbei kann das Evakuierungsverhalten unter Umständen bereits innerhalb weniger Minuten entscheidend für das Überleben beteiligter Personen sein. Ein tragisches Beispiel dafür stellt der Brand im Nachtclub "The Station" (Rhode Island, USA) am 20. Februar 2003 dar. Während eines Konzerts brach aufgrund verwendeter Pyrotechnik ein Brand innerhalb des Gebäudes aus. Ein Großteil der anwesenden Personen bewegte sich in Richtung des Hauptausgangs, welcher daraufhin bereits nach wenigen Sekunden vollständig blockiert war. Insgesamt starben während des Brandes 100 Personen [\[2\]](#page-15-1).

Um Geschehnisse solcher Art zu verhindern, ist neben Evakuierungsübungen insbesondere die Modellierung und Simulation des Verhaltens während Evakuierungen im Rahmen potentieller Gefahrensituationen unausweichlich. Dazu werden mathematische Modelle benötigt, die das Verhalten der beteiligten Personen möglichst zuverlässig beschreiben. Durch die Modellierung und Simulation der Evakuierung können Gefahren und Probleme aufgedeckt werden und Alternativen getestet werden, um eine schnelle und sichere Evakuierung zu ermöglichen.

Bereits zu Beginn der Schulzeit müssen sich Schülerinnen und Schüler mit dem Evakuierungsverhalten in Gefahrensitutationen auseinandersetzen. In regelmäßigen Übungen wird dabei trainiert, wie sie sich bewegen sollten, um eine möglichst schnelle Evakuierung des Schulgebäudes zu erreichen. Schülerinnen und Schüler erlangen somit schon sehr früh einen Bezug zum Thema Evakuierung. Diese Erfahrungen können im Rahmen des Mathematikunterrichts zur Einführung in alltagsnahe mathematische Modellierungen genutzt werden. Insbesondere können dabei mathematische Werkzeuge eingesetzt werden,

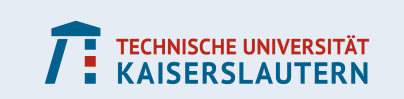

die der Forschung auf dem Gebiet der mathematischen Modellierung von Evakuierungen entstammen.

## **2 Mathematische Modelle**

Zur Modellierung von Evakuierungssituationen können je nach Randbedingungen und zu untersuchenden Aspekten unterschiedliche mathematische Modelle verwendet werden. Im Folgenden wird eine Kategorisierung relevanter Modelltypen dargestellt und das im Rahmen der Lernumgebung verwendete Modell eingeordnet.

## **2.1 Modelltypen**

Bei der Modellierung von Evakuierungssituationen kann zwischen makroskopischen, mesoskopischen und mikroskopischen Modellen unterschieden werden. Makroskopische Modelle abstrahieren den Evakuierungsprozess stark und beschreiben das Verhalten von Personengruppen bzw. des gesamten "Systems" aus globaler Sicht. Sie liefern lediglich Mittelwerte, beispielsweise bezüglich Personendichte und -geschwindigkeit. Da individuelle Aspekte vernachlässigt werden, welche den Evakuierungsprozess oft verzögern, werden makroskopische Modelle unter anderem zur Bestimmung einer minimalen Evakuierungszeit verwendet. Sie liefern somit eine untere Schranke, wobei zu beachten ist, dass die reale Evakuierungszeit auf Grund der individuellen Einflüsse meist deutlich länger als diese minimale Evakuierungszeit andauert [\[3\]](#page-15-2).

Dem gegenüber fokussieren mikroskopische Modelle auf individuelles Verhalten und Interaktionen. Durch sie können Effekte, wie der Zusammenhang von Personendichte und geschwindigkeit oder die Staubildung untersucht werden. Die Ergebnisse mikroskopischer Modelle können nicht als untere Schranke der realen Evakuierungszeit angesehen werden, da die Personen lediglich nach lokalen Kriterien agieren und ihnen kein Gesamtüberblick zugeschrieben wird [\[4,](#page-15-3) [5\]](#page-15-4).

Eine Verbindung dieser beiden Modelltypen stellen die mesoskopischen Modelle dar. Die Personen agieren dabei abhängig von einer festgelegten Nachbarschaft nach gleichen Regeln. Personen mit gleicher Nachbarschaft verhalten sich dabei analog zueinander. Ihren Ursprung haben mesoskopische Evakuierungsmodelle in der Modellierung von Straßenverkehr und Fußgängerverhalten. Zudem werden sie zur Modellierung der Evakuierung komplexerer Gebiete, wie z.B. Passagierschiffen verwendet [\[6\]](#page-15-5).

## **2.2 Zellulärer Automat**

Ein Beispiel eines mesoskopischen Modells stellt der zelluläre Automat (Zellularautomat) dar, bei dem sich Agenten in diskreten Zeitschritten abhängig von ihrer Nachbarschaft innerhalb eines Zellraums bewegen können. Die Bewegung erfolgt dabei für jeden Agenten nach den gleichen festgelegten Regeln.

Grundlegende zelluläre Automaten wurden erstmals um 1940 von Stanislav Ulam im Zusammenhang mit Kristallwachstum in Los Alamos eingeführt. John von Neumann verbesserte das Modell und entwickelte es weiter zur Modellierung selbst-replizierender Systeme. Seit den 90er Jahren werden zelluläre Automaten zur Simulation von Verkehrsverhalten und Personenströmen verwendet. Ein Vorteil des Modells besteht dabei in der Möglichkeit,

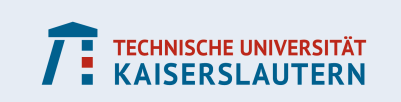

auch das Verhalten großer Menschenmengen auf einfache Weise mikroskopisch darzustellen. Bekannt wurde das Modell des zellulären Automaten außerdem durch das 1970 von John Conway entwickelte "Game of Life". Hierbei simuliert ein zweidimensionaler zellulärer Automat die Entwicklung eines Zellraums, wobei die einzelnen Zellen entweder den Zustand "lebend" oder "tot" annehmen können (siehe [\[7\]](#page-16-0)).

Nach [\[7\]](#page-16-0) wird ein zellulärer Automat im Wesentlichen durch folgende Charakteristika definiert:

<span id="page-3-0"></span>• Der *Zellraum*  $\mathbb{R}^n$ ,  $n \in \mathbb{N}_{>0}$ , mit Zellen gleicher Geometrie. Mögliche Zellgeometrien für  $\mathbb{R}^2$  sind in Abbildung [1](#page-3-0) dargestellt.

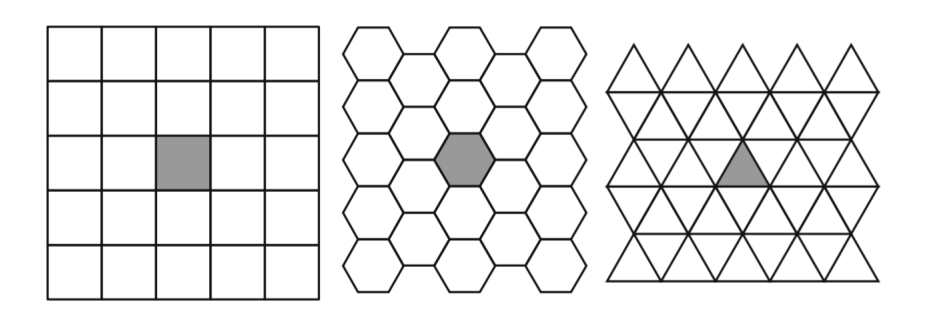

Abbildung 1: Rechteckiges, hexagonales und dreieckiges Gitter im  $\mathbb{R}^2$  nach [\[7\]](#page-16-0).

- Die *Zustandsmenge*, welche die möglichen (diskreten) Zellzustände enthält.
- Die *diskrete Zeit* mit Zeitschritten δt, in denen sich der Zustand des zellulären Automaten ändert.
- Die *lokale Übergangsfunktion*, die die Entwicklung eines Zellzustands pro Zeitschritt  $t \rightarrow t + \delta t$  abhängig von der jeweiligen Zellennachbarschaft beschreibt.

## **3 Lernumgebung Evakuierung**

Die erarbeitete Lernumgebung ist primär an Schülerinnen und Schüler der Klassenstufen 6 bis 7 gerichtet. Je nach Leistungsstand und zeitlicher Kapazität kann die vorliegende Lernumgebung auch individuell an die entsprechende Schülergruppe angepasst werden. Die Umsetzung des Themengebietes unterteilt sich in die fünf Handlungsfelder

- 1. Konzept zellulärer Automat
- 2. Erarbeitung von Regeln
- 3. Formulierung von Forschungsfragen
- 4. Erstellung eines zellulären Automaten und Durchführung von Simulationen
- 5. Auswertung und Validierung

Diese sind nacheinander gemeinsam mit den Schülerinnen und Schülern zu bearbeiten.

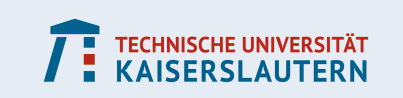

## **3.1 Konzept zellulärer Automat**

#### **3.1.1 Raumstruktur**

Die Grundlage des zellulären Automaten bildet die Raumstruktur. Hierfür muss das zu evakuierende Gebiet, beispielsweise der Klassenraum, in eine quadratische Gitterstruktur eingebunden werden. Als Zellbreite wurde die Bezugsgröße 60 cm verwendet (siehe Abbildung [2\)](#page-4-0). Dies entspricht der in Deutschland zu Brandschutzmaßnahmen verwendeten durchschnittlichen Schulterbreite einer Person (siehe [\[8\]](#page-16-1)). Bei Evakuierungssimulationen auf Grundlage des Zellularautomaten werden international Zellgrößen ab 40 cm verwendet (siehe z.B. [\[9\]](#page-16-2)). Die Festlegung der Bezugsgröße kann alternativ auch individuell in Zusammenarbeit mit der Schülergruppe erfolgen. Anschließend werden Wände und Türen als Zellbegrenzungen möglichst maßstabsgetreu in das Gitter eingezeichnet. Hindernisse wie Tische oder Stühle werden als farblich abgesetzte Zellen eingebunden. Dafür kann den Schülergruppen eine den betrachteten Maßstäben angepasste Gittervorlage ausgehändigt werden, um zusätzlichen Zeitaufwand während der Bearbeitungsphase zu vermeiden. Das Einbinden des Raums in die Gitterstruktur kann durch eigenständiges Ausmessen durch die Schülerschaft erfolgen. Auf Fehler, die beim Erstellen der Raumstruktur durch die vorgegebene Zellgröße entstehen, sollte gemeinsam mit den Schülerinnen und Schülern eingegangen werden.

<span id="page-4-0"></span>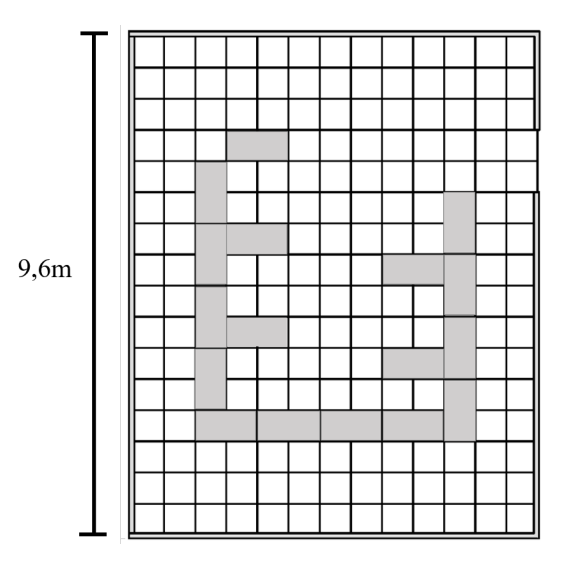

Abbildung 2: Beispiel Raumstruktur.

#### **3.1.2 Zellzustand und Agenten**

Die angefertigte Raumstruktur wird mit Agenten besetzt, welche die Personen innerhalb des Raums repräsentieren. Jede Zelle kann dabei entweder besetzt oder unbesetzt sein. Besetzte Zellen sind entweder durch ein Hindernis oder einen anderen Agenten blockiert. Unbesetzte Zellen können von Agenten eingenommen werden. Um eine stabile und gut sichtbare Anordnung zu gewährleisten, wurden magnetische Figuren als Agenten gewählt. Die Raumstruktur kann auf diese Weise gemeinsam mit den Agenten vertikal an der Tafel angebracht werden oder, falls vorhanden, an der magnetischen Wand befestigt werden.

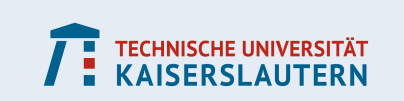

Alternativ können die Agenten auch als Mensch-Ärgere-Dich-Nicht-Figuren, oder als einfache Spielchips gewählt werden. Jeder Agent versucht nun bei der Evakuierung des Raums schrittweise seine Distanz zum Ausgang zu verkürzen. Dabei kann er nach dem Konzept des Zellularautomaten seinen Abstand zum Ausgang immer nur verkürzen oder beibehalten, niemals vergrößern.

## **3.2 Erarbeitung von Regeln**

### **3.2.1 Nachbarschaft**

Jeder Agent agiert innerhalb einer festgelegten Nachbarschaft. Es gibt verschiedene Arten von Nachbarschaften, deren Verwendung je nach Simulationsgegenstand unterschiedlich sinnvoll sein kann. Die beiden relevanten Nachbarschaften bei der Simulation von Evakuierungen sind die Von-Neumann- und die Moore-Nachbarschaft (siehe Abbildung [3\)](#page-5-0). Im Rahmen der Lernumgebung kann sich jedoch ohne größere Fehler auf die Von-Neumann-Nachbarschaft beschränkt werden. Ein Agent "sieht" hierbei immer genau die Zellen links, rechts, oberhalb und unterhalb seiner Position und hat die Möglichkeit, seine Position innerhalb dieser Nachbarschaft zu ändern.

<span id="page-5-0"></span>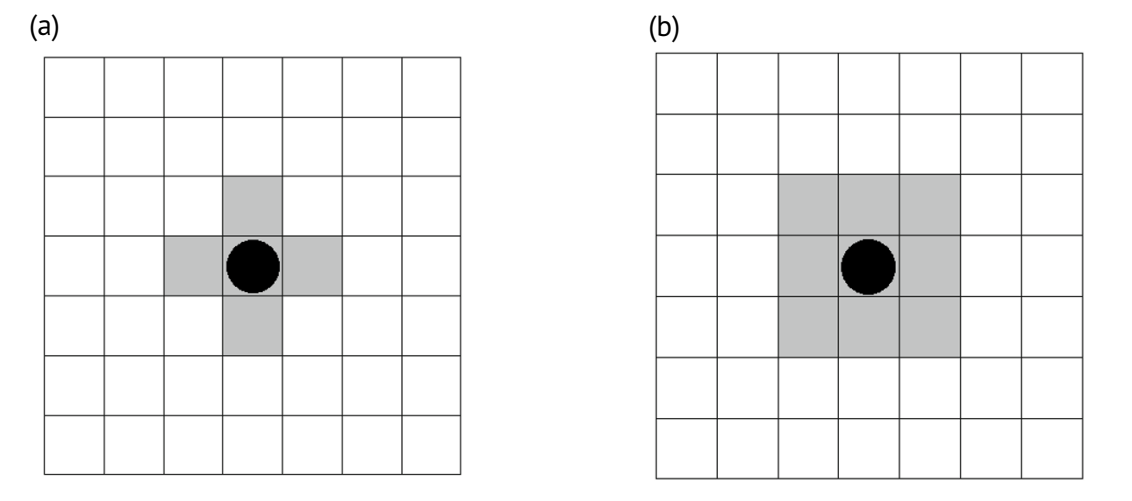

Abbildung 3: Von-Neumann-Nachbarschaft (a) und Moore-Nachbarschaft (b) nach [\[10\]](#page-16-3).

### **3.2.2 Abstandskarte**

Die festgelegte Nachbarschaft definiert den Distanzbegriff innerhalb des Modells. Mit ihrer Hilfe kann die Position einer Zelle der Raumstruktur relativ zum Ausgang bewertet werden. Hierfür werden die direkt an den Ausgang angrenzenden Zellen mit einer Null beschriftet, ausgehend von diesen Zellen werden alle Zellen der Von-Neumann-Nachbarschaft mit einer Eins gekennzeichnet. In die Von-Neumann-Nachbarschaften aller mit Eins gekennzeichneten Zellen wird eine Zwei eingetragen. Das Vorgehen wird so lange fortgesetzt, bis alle Zellen der Raumstruktur mit ihrem relativen Abstand zum Ausgang gekennzeichnet sind. Ein Beispiel der auf diese Weise entstandenen Abstandskarte ist in Abbildung [4](#page-6-0) dargestellt.

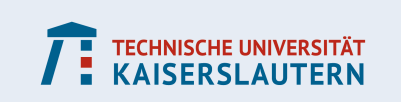

<span id="page-6-0"></span>

| 15 | 14 | 13 | 12       | 11 | 10 | 9  | 8  | 7        | 6       | 5  | 4            | 3  |  |
|----|----|----|----------|----|----|----|----|----------|---------|----|--------------|----|--|
| 14 | 13 | 12 | 11       | 10 | 9  | 8  | 7  | 6        | 5       | 4  | 3            | 2  |  |
| 13 | 12 | 11 | 10       | 9  | 8  | 7  | 6  | 5        | 4       | 3  | 2            | 1  |  |
| 14 | 13 | 12 |          |    | 7  | 6  | 5  | 4<br>3   |         | 2  | $\mathbf{1}$ | 0  |  |
| 15 | 14 |    | 9        | 8  | 7  | 6  | 5  | 4        | 3       | 2  | 1            | 0  |  |
| 16 | 15 |    | 10       | 9  | 8  | 7  | 6  | 5        | 4       |    | 2            | 1  |  |
| 17 | 16 |    |          |    | 9  | 8  | 7  | 6<br>5   |         |    | 3            | 2  |  |
| 18 | 17 |    | 12<br>11 |    | 10 | 9  | 8  |          |         |    | 4            | 3  |  |
| 19 | 18 |    | 13       | 12 | 11 | 10 | 9  | 10       | 11      |    | 5            | 4  |  |
| 20 | 19 |    |          |    | 12 | 11 | 10 | 12<br>11 |         |    | 6            | 5  |  |
| 21 | 20 |    | 15<br>14 |    | 13 | 12 | 11 |          |         |    | 7            | 6  |  |
| 22 | 21 |    | 16       | 15 | 14 | 13 | 12 |          | 13   14 |    | 8            | 7  |  |
| 22 | 21 |    |          |    |    |    |    |          |         |    | 9            | 8  |  |
| 21 | 20 | 19 | 18       | 17 | 16 | 15 | 14 | 13       | 12      | 11 | 10           | 9  |  |
| 22 | 21 | 20 | 19       | 18 | 17 | 16 | 15 | 14       | 13      | 12 | 11           | 10 |  |
| 23 | 22 | 21 | 20       | 19 | 18 | 17 | 16 | 15       | 14      | 13 | 12           | 11 |  |

Abbildung 4: Beispiel Abstandskarte.

### <span id="page-6-1"></span>**3.2.3 Zeitdiskretisierung**

Die Bewegung der Personen im Raum wird in diskreten Zeitschritten  $t_0 \rightarrow t_1 \rightarrow \ldots$  von jeweils einer Sekunde betrachtet. In jedem Zeitschritt werden die Agenten nacheinander einmal bewegt. Um Vor- und Nachteile einzelner Agenten aufgrund der Zugreihenfolge zu vermeiden, wird während jedes Zeitschrittes eine zufällige Reihenfolge festgelegt. Dies kann umgesetzt werden, indem alle Agenten nummeriert werden und die Schülerinnen und Schüler entsprechend nummerierte Karten nacheinander verdeckt ziehen. Die einzelnen Agenten werden gemäß ihrer zugehörigen Nummer in analoger Reihenfolge bewegt. Alternativ kann in höheren Klassenstufen ein Zufallsgenerator programmiert werden; ein exemplarischer Programmcode ist im Anhang angefügt. Bei einer großen Anzahl an Agenten bietet es sich an, eine zusätzliche farbliche Unterscheidung vorzunehmen, um zu langes Suchen nach dem entsprechenden Agenten im Modell zu vermeiden.

### **3.2.4 Agentengeschwindigkeit**

Die Agentengeschwindigkeit wird makroskopisch bestimmt, d.h. alle Agenten bewegen sich mit einer vorher einheitlich festgelegten Geschwindigkeit. Exemplarisch werden im Folgenden zwei mögliche Vorgehensweisen zur Bestimmung der Agentengeschwindigkeit in den Blick genommen.

#### **Theoretische Bestimmung**

Die theoretische Bestimmung der Agentengeschwindigkeit basiert auf einer Recherche. Die Schüler und Schülerinnen suchen nach Durchschnittswerten der menschlichen Schrittgeschwindigkeit. Hierbei sollten die Annahmen, auf denen die gefundene Geschwindigkeitsangabe beruht, genau analysiert und mit der zu simulierenden Evakuierungssituation ab-

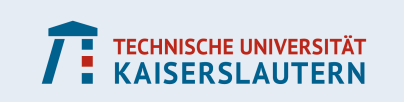

geglichen werden.

Mögliche Leitfragen zur besseren Strukturierung und Optimierung der Recherche sind z.B.: Wie bewegen sich Personen im Evakuierungsprozess? Basiert die recherchierte Geschwindigkeit auf einer seriösen Quelle? Wie wurde die recherchierte Geschwindigkeit ermittelt? Welche Altersgruppe wurde untersucht? Wurden ausschließlich gesunde Personen betrachtet? Ist der recherchierte Literaturwert eine realistische Geschwindigkeit im Evakuierungsprozess?

In einer Studie zum Bewegungsverhalten von Fußgängern im Straßenverkehr [\[11\]](#page-16-4) findet sich eine ausführliche Untersuchung der menschlichen Bewegungsgeschwindigkeiten, welche sich als Diskussionsgrundlage der obigen Fragestellungen eignet. Die Studie untersucht für verschiedene Altersgruppen jeweils Geschwindigkeiten für Gehen, schnelles Gehen, Laufen und Rennen weiblicher und männlicher Personen.

Durch diese Art der Agentengeschwindigkeitsbestimmung schulen die Schülerinnen und Schüler ihre Kompetenzen im Bereich Internet- und Literaturrecherche. Die Leitfragen sollen einen kritischen und reflektierenden Umgang mit Informationen aus dem Netz sensibilisieren.

#### **Experimentelle Bestimmung**

Die experimentelle Bestimmung der Agentengeschwindigkeit beinhaltet wichtige Grundzüge des Messens und Experimentierens. Die Schülerinnen und Schüler gewinnen die relevanten physikalischen Größen "Länge" und "Zeit" zur Geschwindigkeitserfassung aus alltäglichen Erfahrungen wie z.B. der Geschwindigkeitsangabe auf dem Tachometer eines Autos oder Fahrrads.

Eine Möglichkeit der experimentellen Bestimmung ist die Längenmessung der zurückgelegten Strecke in Schrittgeschwindigkeit innerhalb eines bestimmten Zeitintervalls (z.B. 3 s) für jede Schülerin und jeden Schüler. Hierzu wird ein Maßband mit ca.  $5$  m Länge geradlinig auf dem Fußboden befestigt. Die Schülerin oder der Schüler startet bei  $0\,\mathrm{m}$  zeitgleich mit dem Start der Stoppuhr in Schrittgeschwindigkeit und stoppt nach 3 s. Die zurückgelegte Strecke wird am Maßband markiert. Dieses Vorgehen wird für jede Schülerin und jeden Schüler wiederholt. Aus den so erfassten Längenwerten kann graphisch ein Durchschnittswert durch Abschätzen oder rechnerisch der Mittelwert bestimmt werden. Gerade in der Grundschule bietet sich an dieser Stelle auch die Einführung und Berechnung des Medians an. Aus Abbildung [5](#page-7-0) ergibt sich eine durchschnittliche Geschwindigkeit von ca. 3,6 Meter pro 3 Sekunden. Dieser Wert wird dann auf einen Wert pro Sekunde umgerechnet, sodass sich insgesamt eine Geschwindigkeit von 1,2 Meter pro Sekunde ergibt. Nachteilig ist bei dieser Methode, dass die feste Zeitvorgabe zu Ungenauigkeiten bei der Längenmessung führt, weil Schülerinnen und Schüler möglicherweise innerhalb der Schrittbewegung mit nur einem Fuß auf dem Boden stoppen müssen. Diese Ungenauigkeiten müssen als mögliche Messungenauigkeiten diskutiert werden.

<span id="page-7-0"></span>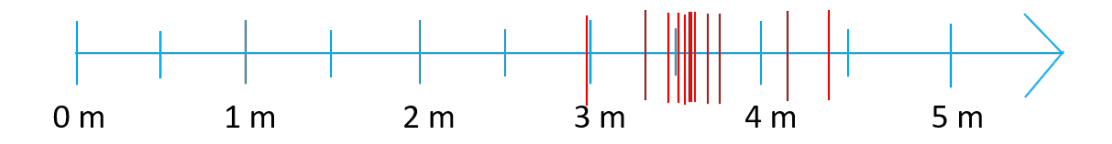

Abbildung 5: Messung der Schrittgeschwindigkeiten.

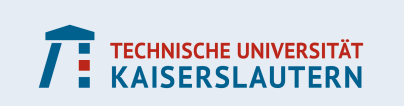

Alternativ können die Schrittgeschwindigkeiten der Schülerinnen und Schüler für eine festgelegte Wegstrecke von z.B. 3 m bestimmt werden. Hierbei wird für jede Schülerin bzw. jeden Schüler die Zeit gemessen, die er/sie für eine festgelegte Strecke (z.B. 5 m) benötigt. Die Berechnung erfolgt analog zu oben.

Durch die stark naturwissenschaftliche Vorgehensweise und die Betrachtung der Geschwindigkeit als physikalische Größe bietet sich hier eine schöne Brücke zum Physikunterricht.

#### **Realisierung der Agentengeschwindigkeit**

Die ermittelte Agentengeschwindigkeit wird nun in das Modell des zellulären Automaten übertragen. Da eine Zelle des Automaten quadratisch mit einer Seitenlänge von  $60 \,\mathrm{cm}$  ist, können sich die Agenten im Zeitintervall von einer Sekunde nur in Vielfachen von 60 cm bewegen (vgl. Abschnitt [3.2.3\)](#page-6-1). Konkret heißt dies, dass eine Schrittgeschwindigkeit von beispielsweise 1,2 Meter pro Sekunde für den Agenten bedeutet, dass er sich 2 Kästchen pro Evakuierungsschritt bewegen darf. Geschwindigkeiten, die keine Vielfachen von 60 cm sind, werden entsprechend gerundet. Da sich ein Agent nur innerhalb seines Sichtfelds bzw. seiner Nachbarschaft bewegen darf, wird auch die Nachbarschaft entsprechend erweitert. Abbildung [6](#page-8-0) zeigt die Erweiterung der Von-Neumann-Nachbarschaft exemplarisch für eine Schrittgeschwindigkeit von 1,2 Meter pro Sekunde. Der Agent ist als schwarzer Punkt dargestellt und alle für ihn innerhalb eines Evakuierungsschrittes erreichbaren Felder sind grau hinterlegt.

<span id="page-8-0"></span>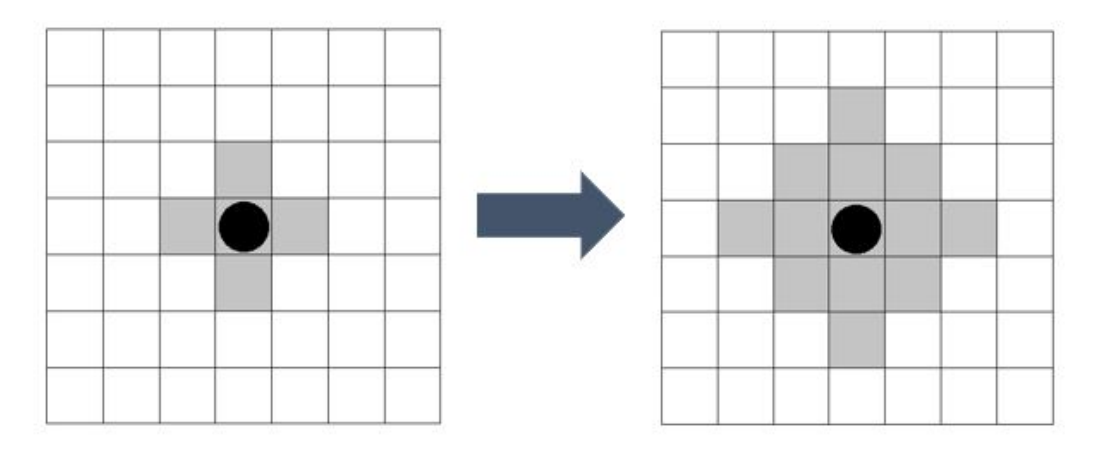

Abbildung 6: Erweiterung der Von-Neumann-Nachbarschaft für eine Schrittgeschwindigkeit von 1,2 Meter pro Sekunde nach [\[10\]](#page-16-3).

### **3.2.5 Agentengruppen**

Bei den Agenten wird zwischen drei Gruppen unterschieden [\[10\]](#page-16-3):

- 1. Agenten, die ihren Fluchtweg innerhalb eines Simulationsschrittes verkürzen konnten.
- 2. Agenten, die sich innerhalb eines Simulationsschrittes bewegt haben, aber ihren Fluchtweg nicht verkürzen konnten.
- 3. Agenten, die sich innerhalb eines Simulationsschrittes nicht bewegen konnten.

Alle Agentengruppen sind in Abbildung [7](#page-9-0) veranschaulicht.

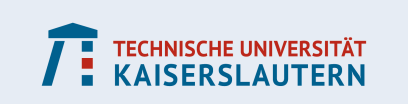

<span id="page-9-0"></span>

| bewegt |                              |   |   |   |                |                         |                             |   |   |   |                | nicht bewegt |   |                             |   |   |   |                          |  |  |
|--------|------------------------------|---|---|---|----------------|-------------------------|-----------------------------|---|---|---|----------------|--------------|---|-----------------------------|---|---|---|--------------------------|--|--|
|        | <b>Fluchtweg</b><br>verkürzt |   |   |   |                |                         | Fluchtweg nicht<br>verkürzt |   |   |   |                |              |   | Fluchtweg nicht<br>verkürzt |   |   |   |                          |  |  |
|        | 6                            | 5 | 4 | 3 | 2              |                         | 6                           | 5 | 4 | 3 | 2              |              | 6 | 5                           | 4 | 3 | 2 |                          |  |  |
|        | 5                            | 4 | 3 | 2 |                | $\overline{\mathbf{r}}$ | 5                           | 4 | З |   |                | 不一           | 5 | 4                           |   | າ |   | $\mathbb{R} \rightarrow$ |  |  |
|        | 5                            | 4 | 3 | 2 |                |                         | 5                           | 4 |   |   |                |              | 5 | 4                           |   |   |   |                          |  |  |
|        | 6                            | 5 | 4 |   | $\overline{2}$ |                         | 6                           | 5 | 4 |   | $\overline{2}$ |              | 6 | 5                           | 4 |   | 2 |                          |  |  |
|        |                              | 6 | 5 |   | З              |                         | 7                           | 6 | 5 |   | 3              |              | 7 | 6                           | 5 |   | ς |                          |  |  |

Abbildung 7: Agentengruppen. Startposition des Agenten ist mit hellblauem Kreis markiert. Innerhalb des Simulationsschrittes bewegt sich Agent auf grün hinterlegtes Feld. Hindernisse sind grau hinterlegt. Durch weitere Agenten besetze Zellen sind mit schwarzen Kreisen versehen.

Die Unterteilung in einzelne Agentengruppen dient der Bewegungsveranschaulichung. Staus im Evakuierungsprozess entstehen dort, wo sich Agenten nicht oder nur eingeschränkt bewegen können. Werden diese Bewegungseinschränkungen der entsprechenden Agentengruppen farblich hervorgehoben, können Staus sichtbar gemacht und ihre Entstehung und Ortung besser analysiert werden.

## **3.3 Forschungsfragen**

Vor der Simulation sollten mögliche, zu untersuchende Forschungsfragen in den Vordergrund gerückt werden. Diese legen fest, was genau untersucht und damit auch simuliert werden soll. Mögliche Forschungsfragen sind:

- Welcher Zusammenhang besteht zwischen Evakuierungszeit und
	- **–** Agentenanzahl?
	- **–** Agentengeschwindigkeit?
	- **–** Sitzordnung?
	- **–** Hindernissen?
- Wie entstehen und verschwinden Staus?

Anhand der gewählten Forschungsfragen werden die Parameter festgelegt, welche in den folgenden Simulationen fest gelassen oder variiert werden sollen. Im Rahmen dieses Projekts wurde der Zusammenhang zwischen Evakuierungszeit und Agentenanzahl in einem Seminarraum der Universität untersucht. Somit wurde die Agentenanzahl und die Positionen der Agenten im Raum entsprechend des nach eigenen Erfahrungen beobachteten Studierendenverhaltens variiert und alle restlichen Parameter (Sitzordnung, Raumgröße, . . .) möglichst konstant gehalten.

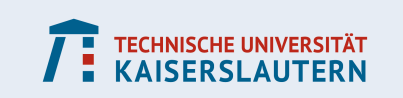

### **3.4 Erstellung eines Zellularautomaten und Durchführung von Simulationen**

Die Simulation wird mithilfe der mobilen App "Stop Motion Studio" [\[12\]](#page-17-0) aufgenommen. Dieser Filmeditor ist kostenlos im App Store sowohl für Android als auch für iOS verfügbar. Mit ihm lassen sich die Resultate jedes Simulationsschrittes fotografieren und die so entstandenen Bilder als Video abspielen.

#### **3.4.1 Aufbau und Durchführung**

Im Folgenden wird der Aufbau und die Durchführung nach einer Materialauflistung erläutert.

#### **Benötigtes Material**

Folgendes Material wird für den Aufbau und die Simulationsdurchführung benötigt:

- magnetische Figuren
- Zellularraum in Papierform inklusive Abstandskarte und Raumplan
- Smartphone mit App "Stop Motion Studio"
- Stativstangen, Muffen, Smartphone-Halterung
- weiße Klebepunkte ( $\omega$  0.8 cm)
- magnetisches Whiteboard
- Permanent-Marker zur Nummerierung der Figuren
- Non-Permanent-Marker (Zeitangaben)
- Zufallsgenerator (Programm oder Zahlenkarten)

#### **Vorbereitungen**

Der Zellularautomat wird auf das magnetische Whiteboard geklebt. Neben dem Automaten wird die Zeit "0 s" mit dem Non-Permanent-Marker notiert. Dann werden alle Magnetfiguren an entsprechende unbesetzte Zellen im Automaten angebracht. Um die zufällige Rückung der Agenten zu gewährleisten, kann ein Laptop mit einem programmierten Zufallsgenerator in Reichweite platziert werden. Alternativ kann die zufällige Rückung der Agenten auch mit Zahlenkarten realisiert werden, die gemischt und dann an die Schülerinnen und Schüler verteilt werden. Zur Stabilisierung des Smartphones eignen sich Stativstangen und entsprechende Haltervorrichtungen der Mobilgerätehersteller. Der in unserem Projekt verwendete Aufbau ist in Abbildung [8](#page-11-0) zu sehen. Hier wurde die Mobilgerätehalterung mit einer Muffe an der Stativvorrichtung befestigt. Die Fixierung ist wichtig, um ein Verwackeln der Simulationsbilder und somit eine unschöne Videoqualität zu verhindern. Das Smartphone wird so ausgerichtet, dass der Zellularraum und die Zeitangaben in der App deutlich zu sehen sind. Anschließend wird die " $0 s$  -Situation" fotografiert. Ein beispielhaftes Simulationsbild ist in Abbildung [9](#page-12-0) zu sehen.

#### **Durchführung der Simulationsschritte**

Die Magnetfiguren werden nach dem Ergebnis des Zufallsgenerators nacheinander innerhalb ihrer Nachbarschaften so verschoben, dass sich die Distanz der Figur zum Ausgang

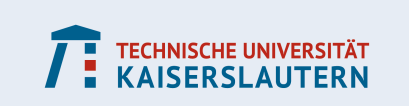

<span id="page-11-0"></span>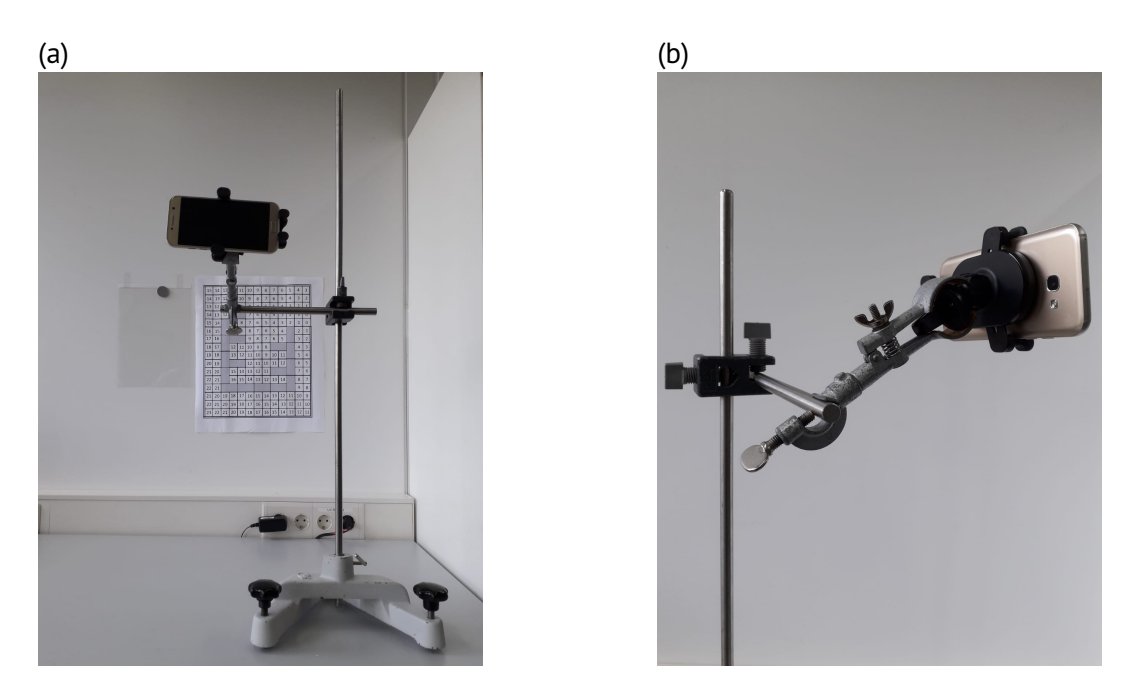

Abbildung 8: Aufbau zur Erstellung der Simulationen.

möglichst stark verringert. Bei der Verwendung eines programmierten Zufallsgenerators werden die Figuren nach der angegebenen Reihenfolge des Programms verrückt. Bei der Verwendung von Zahlenkarten verrückt jede Schülerin und jeder Schüler die Figur mit der gezogenen Zahl der Zahlenkarte innerhalb eines Evakuierungsschrittes. Nachdem alle Figuren verschoben wurden, wird mit "Stop Motion Studio" ein Foto aufgenommen. Nun wird die Zeitangabe auf der Zeittafel um eine Zeiteinheit erhöht, der Zufallsgenerator betätigt und erneut ein Simulationsschritt durchgeführt und fotografiert. Diese Vorgehensweise wird wiederholt, bis alle magnetischen Figuren den Evakuierungsraum verlassen haben. Fotos von Durchführungen unterschiedlicher Simulationen finden sich im Anhang.

### **3.5 Auswertung und Validierung**

Im Rahmen dieses Projekts wurde der Zusammenhang zwischen Agentenanzahl und Evakuierungszeit untersucht. Die Ergebnisse der einzelnen Simulationen sind in Abbildung [10](#page-13-0) zusammengefasst.

Abbildung [10](#page-13-0) zeigt einen Anstieg der Evakuierungszeit mit zunehmender Agentenzahl. Auffällig ist, dass sich die beiden Evakuierungszeiten für die Agentenzahl von 9 und 16 Personen im Vergleich zu Zeiten mit höheren Agentenzahlen nur wenig unterscheiden. Das liegt daran, dass sich kleine Agentengruppen ungehindert Richtung Ausgang bewegen können. Mit zunehmender Agentenzahl nimmt die Blockierung des Fluchtwegs durch andere Agenten zu, sodass es vermehrt zu Staus und damit zu längeren Evakuierungszeiten kommt (siehe Bilderfolgen im Anhang). Außerdem wurde die Agentenanzahl vor allem in dem hinteren, engen Raumbereichen erhöht, wodurch eine inhomogene Agentendichte im Raum untersucht wurde, welche die Evakuierungszeit zusätzlich verlängert. Die Agentenanzahl wurde vor allem in den hinteren Raumbereichen erhöht, weil dies unseren Erfahrungen in voll besetzten Seminarräumen entspricht.

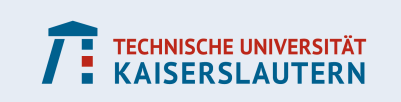

<span id="page-12-0"></span>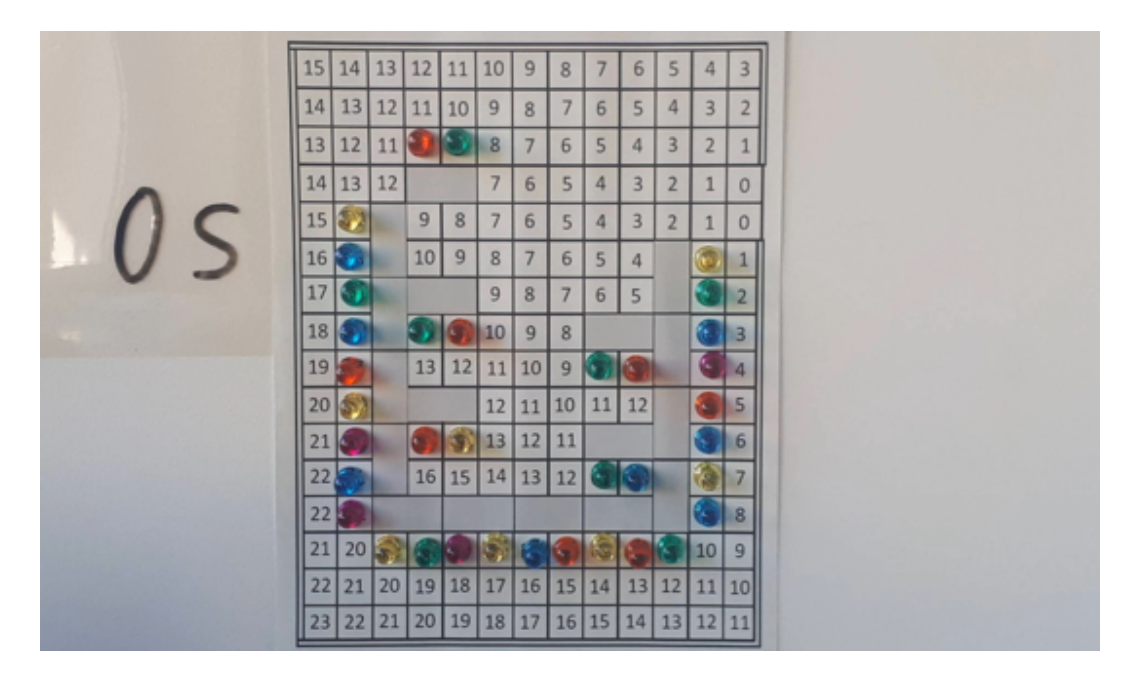

Abbildung 9: Beispielhaftes Simulationsbild bei 0 s.

#### **Vergleich mit realer Evakuierungssimulation**

Im Rahmen des Projektvortrags wurde eine reale Evakuierungssituation simuliert. Der evakuierte Seminarraum entsprach hinsichtlich Größe und Sitzordnung dem entwickelten Simulationszellularraum. Während der Evakuierungssimulation bewegten sich 15 Personen Richtung Ausgang. Die gemessene Evakuierungszeit betrug 18 Sekunden. Somit zeigte sich eine starke Abweichung im Vergleich zur erstellten Simulation mit 16 Agenten und einer Evakuierungszeit von 12 Sekunden (siehe Anhang). Die Abweichungen begründen sich darin, dass sich die Personen in einer realen Evakuierung zunächst von einer meist sitzenden in eine stehende Position bringen müssen, was mit einem zusätzlichen Zeitaufwand verbunden ist, der nicht in der Video-Simulation berücksichtigt wurde. Zusätzlich blockieren die Stühle im Raum die Fluchtwege, sodass sich die Evakuierungszeit auch hierdurch verlängert im Vergleich zur Video-Simulation. Grundsätzlich ist eine reale Simulation sehr gut geeignet, um Ungenauigkeiten der Simulation festzustellen und Grenzen des Modells zu erfassen.

## **4 Grenzen des Modells und Variationen**

Dieses Modell basierend auf zellulären Automaten geht davon aus, dass alle Agenten rational und unabhängig voneinander handeln. Das bedeutet, dass Handlungen basierend auf emotionalen Entscheidungen wie Angst, Unsicherheit und Gruppenbildungen innerhalb des Modells nicht berücksichtigt werden. Zudem geht das Modell davon aus, dass jeder Agent den kürzesten Fluchtweg zum Ausgang kennt und diesen auch optimal nutzen möchte. In der Realität ist der Fluchtweg gerade in unbekannten Gebäuden oft nicht bekannt. Zusätzlich sind Stauumgehungen im Modell nicht berücksichtigt, da sie den Fluchtweg verlängern. Bei der Konstruktion des Zellularraums wurde die reale Raumstruktur an das  $60 \times 60$  cm-Netz angepasst. Hierbei wurde die Größe des realen Raums verkleinert,

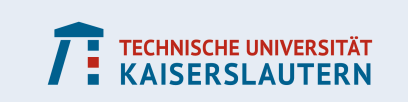

<span id="page-13-0"></span>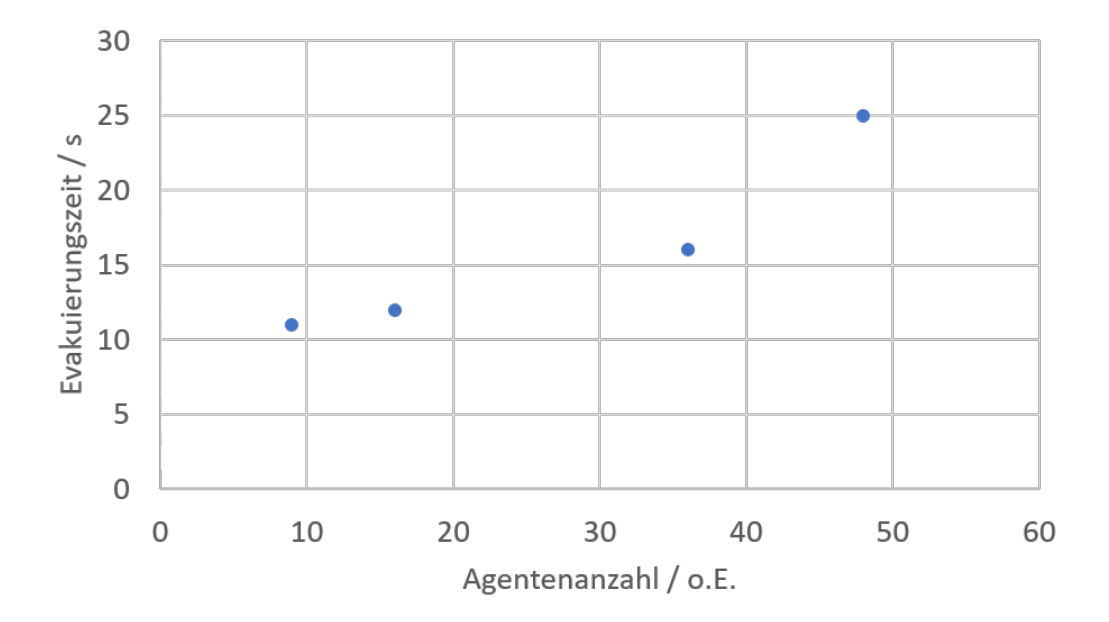

Abbildung 10: Gemessene Evakuierungszeit in Abhängigkeit der Agentenanzahl.

weil unvollständige Zellen nicht berücksichtigt werden konnten. Dies führt zu einer Verlängerung der Evakuierungszeit.

Des Weiteren wurde die makroskopische Annahme einer einheitlichen Geschwindigkeit für alle Agenten getroffen. Geschwindigkeitsschwankungen aufgrund der Evakuierungssituation, des Alters, des Geschlechts oder einer Behinderung wurden damit nicht berücksichtigt.

Im Folgenden werden einige Variationsmöglichkeiten der Lernumgebung vorgestellt:

- **Abstandskarte** ↔ **Abstand schätzen:** Das Erstellen der Abstandskarte ist zeitaufwändig und verkompliziert die Simulationsschritte. Es gibt für Agenten z.B. mehrere Bewegungsmöglichkeiten innerhalb eines Simulationsschrittes. Gerade in niedrigen Klassenstufen bietet sich eine Abstandsschätzung an. Das bedeutet, dass die Schülerinnen und Schüler die Agenten intuitiv bewegen, indem sie deren Fluchtweg verkürzen.
- **Abstandskarte mit Zellzahlen** ↔ **Abstandskarte mit Zellfarben:** Die Agenten bewegen sich in dieser Realisierung über Zellzahlen Richtung Ausgang. Alternativ können hier statt der Zellzahlen Zellfarben so gewählt werden, dass die Fluchtwege der Agenten über Farbverläufe festgelegt sind, welche in einer Legende beschrieben werden. Diese Darstellung über Farben eignet sich besonders in niedrigen Klassenstufen, weil sie für die Schülerinnen und Schüler leichter zugänglich und optisch ansprechender ist.
- **Zeiteinheit** ↔ **Längeneinheit:** Statt der Simulation diskreter Zeitschritte von hier z.B. einer Sekunde bietet es sich auch an, diskrete Längen zu simulieren. Das heißt, dass sich alle Agenten eine bestimmte Länge von z.B. einer Zelle innerhalb eines Simulationsschrittes fortbewegen. Diese Länge wird dann zur Erfassung der Evakuierungszeit über die Agentengeschwindigkeit in eine Zeit umgerechnet.
- **Raum** ↔ **Stockwerk:** Statt der Simulation eines Raumes können auch ganze Stockwerke, wie z.B. ein Stockwerk eines Schulgebäudes evakuiert werden (siehe Anhang).

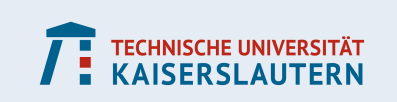

## **5 Lehrplanbezug**

Der Lehrplanbezug rechtfertigt und verdeutlicht eine schulische Umsetzung dieser Lernumgebung. Im Folgenden wird ein Bezug zum Rahmenlehrplan der Sekundarstufe I des Landes Rheinland-Pfalz hergestellt bzw. verdeutlicht. Das inhaltliche Grundgerüst der Schulmathematik in der Sekundarstufe I ist in Leitideen unterteilt und dient dem Kompetenzerwerb durch eine Auseinandersetzung mit mathematischen Inhalten (siehe [\[13\]](#page-17-1)). Im Folgenden sind zwei für diese Lernumgebung wesentliche Leitideen aufgeführt und erläutert.

#### **L2: Messen und Größen**

Diese Leitidee beinhaltet das Grundprinzip Messen. Die Schülerinnen und Schüler messen Raumgrößen aus, übertragen diese auf ein Zellennetz und beschäftigen sich in diesem Zusammenhang mit Maßstäben. Zudem rechnen sie mit Größen wie Geschwindigkeit in Sachsituationen, wenn sie die Agentengeschwindigkeit bestimmen.

#### **L5: Daten und Zufall**

Die Schülerinnen und Schüler planen, wie sie die für die Evakuierung nötigen Parameter messen, führen die Simulationsschritte durch und werten Ergebnisse aus. Die Schülerinnen und Schüler entnehmen aus den Simulationsvideos Informationen über Stauentstehung, Evakuierungszeit, etc. und interpretieren diese hinsichtlich Auswirkungen und Bedeutung bzw. diskutieren nötige Umstrukturierung realer Evakuierungsmöglichkeiten zur Verbesserung des Evakuierungsprozesses.

Über diese inhaltlichen Schwerpunkte können folgende Kompetenzen erworben und gefördert werden:

#### **K1: Mathematisch argumentieren**

Die Schülerinnen und Schüler formulieren Forschungsfragen, die Veränderungen von Evakuierungsparametern untersuchen und stellen Vermutungen auf. Sie erläutern Ergebnisse der Simulation und vergleichen diese mit realen Evakuierungssituationen.

#### **K2: Probleme mathematisch lösen**

Die Schülerinnen und Schüler formulieren Probleme im Zusammenhang mit Evakuierungsprozessen und untersuchen diese anhand von Forschungsfragen. Dazu simulieren sie die Evakuierungssituation und arbeiten so mit typisch mathematischen Mitteln. Die Simulationsergebnisse werden hinterfragt und reflektiert.

#### **K3: Mathematisch modellieren**

Die Schülerinnen und Schüler übersetzen die reale Evakuierungssituation in das Modell des Zellularautomaten, führen Simulationen innerhalb dieses Modells durch und interpretieren die so ermittelten Ergebnisse.

#### **K5: Mit symbolischen, formalen und technischen Elementen der Mathematik umgehen**

Diagramme und Tabellen dienen der Veranschaulichung der Simulationsergebnisse und werden von den Schülerinnen und Schülern interpretiert. Zur Durchführung der Simula-

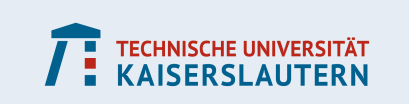

tionsschritte wird ein Zufallsgenerator verwendet, der in einer geeigneten Software programmiert wurde.

#### **K6: Kommunizieren**

Die Schüler und Schülerinnen dokumentieren ihre Überlegungen, stellen ihre Ergebnisse verständlich dar und präsentieren diese unter Nutzung geeigneter Medien.

## **6 Fazit und Ausblick**

Aufgrund der händischen Vorgehensweise ergeben sich hohe Durchführungszeiten von ca. 30 min für die Umsetzung der Simulation mit ca. 20 Agenten. Zudem gestaltet sich das Erstellen eines zellulären Automaten als aufwändig. Dieser Aufwand könnte mit einer App behoben werden, die für individuelle Räume und Möblierungen Abstandskarten erstellt, welche dann gespeichert und ausgedruckt werden können.

Das Simulieren ist eine spannende Tätigkeit, die Spaß bereitet hat. Zudem sensibilisiert die Beschäftigung mit dieser Lerneinheit für Evakuierungssituationen im realen Leben und alltägliche Situationen.

Während der Durchführung und Diskussion der Ergebnisse ergeben sich viele weitere mögliche Anknüpfungspunkte an Forschungsfragen. Den Schülerinnen und Schülern kann auf diese Weise die wissenschaftliche Untersuchung eigener Fragestellungen ermöglicht werden. Um mögliche Hindernisse bei der Realisierung der Lernumgebung im schulischen Kontext zu identifizieren, ist eine umfangreiche Erprobung mit Schülerinnen und Schülern erforderlich.

Zusammenfassend lässt sich festhalten, dass Evakuierungssimulationen Schülerinnen und Schülern die Möglichkeit bieten, alltagsnahe Probleme spielerisch und zugleich mit mathematischen Werkzeugen, die aus der aktuellen Forschung entstammen, zu begreifen und zu analysieren.

## **Literatur**

- <span id="page-15-0"></span>[1] Ständige Konferenz für Katastrophenvorsorge und Katastrophenschutz, *Wörterbuch für Bevölkerungsschutz und Katastrophenhilfe*. Jan. 2006. 2. Auflage.
- <span id="page-15-1"></span>[2] W. Grosshandler, N. Bryner, D. Madrzykowski, and K. Kuntz, "Report of the technical investigation of The Station Nightclub fire: appendices," *NIST NCSTAR*, vol. 2, 2005.
- <span id="page-15-2"></span>[3] S. Göttlich, S. Kühn, J. P. Ohst, S. Ruzika, and M. Thiemann, "Evacuation dynamics influenced by spreading hazardous material," *Networks & Heterogeneous Media*, vol. 6, no. 3, pp. 443–464, 2011.
- <span id="page-15-3"></span>[4] A. Kneidl, M. Thiemann, A. Borrmann, S. Ruzika, H. W. Hamacher, G. Köster, and E. Rank, "Bidirectional coupling of macroscopic and microscopic approaches for pedestrian behavior prediction," in *Pedestrian and Evacuation Dynamics*, pp. 459–470, Springer, 2011.
- <span id="page-15-4"></span>[5] A. Borrmann, A. Kneidl, G. Köster, S. Ruzika, and M. Thiemann, "Bidirectional coupling of macroscopic and microscopic pedestrian evacuation models," *Safety Science*, vol. 50, no. 8, pp. 1695–1703, 2012.
- <span id="page-15-5"></span>[6] M. Di Gangi, F. Russo, and A. Vitetta, "A mesoscopic method for evacuation simulation

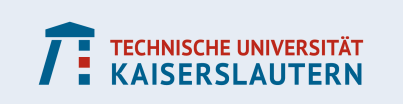

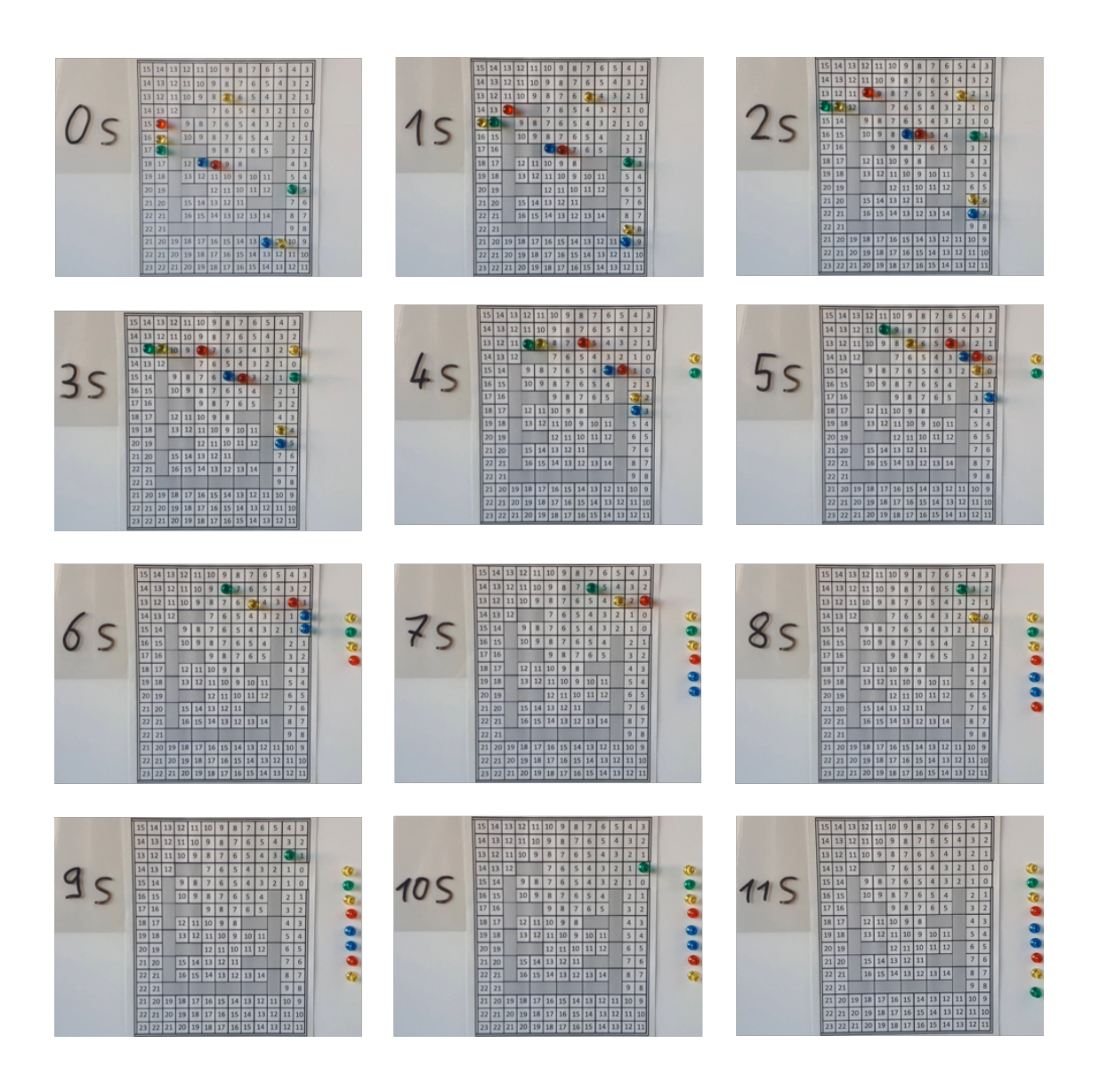

Abbildung 11: Bildfolge der Evakuierungssimulation mit neun Agenten.

on passenger ships: models and algorithms," *Pedestrian and Evacuation Dynamics 2003*, pp. 197–208, 2003.

- <span id="page-16-0"></span>[7] H.-J. Bungartz, S. Zimmer, M. Buchholz, and D. Pflüger, *Modellbildung und Simulation: eine anwendungsorientierte Einführung*. Springer-Verlag, 2009.
- <span id="page-16-1"></span>[8] R. Tilly, *Evakuierungsberechnungen vor dem Hintergrund baurechtlicher Vorschriften*. hhpberlin - Ingenieure für Brandschutz GmbH. Fassung September 2011.
- <span id="page-16-2"></span>[9] L. Yang, W. Fang, R. Huang, and Z. Deng, "Occupant evacuation model based on cellular automata in fire," *Chinese Science Bulletin*, vol. 47, no. 17, p. 1484, 2002.
- <span id="page-16-3"></span>[10] D. Scholz, *Pixelspiele: Modellieren und Simulieren mit zellulären Automaten*. Springer-Verlag, 2014.
- <span id="page-16-4"></span>[11] B. Bartels and C. Erbsmehl, "Bewegungsverhalten von Fußgängern im Straßenverkehr, Teil 1," *FAT-Schriftenreihe*, no. 267, 2014.

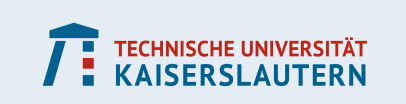

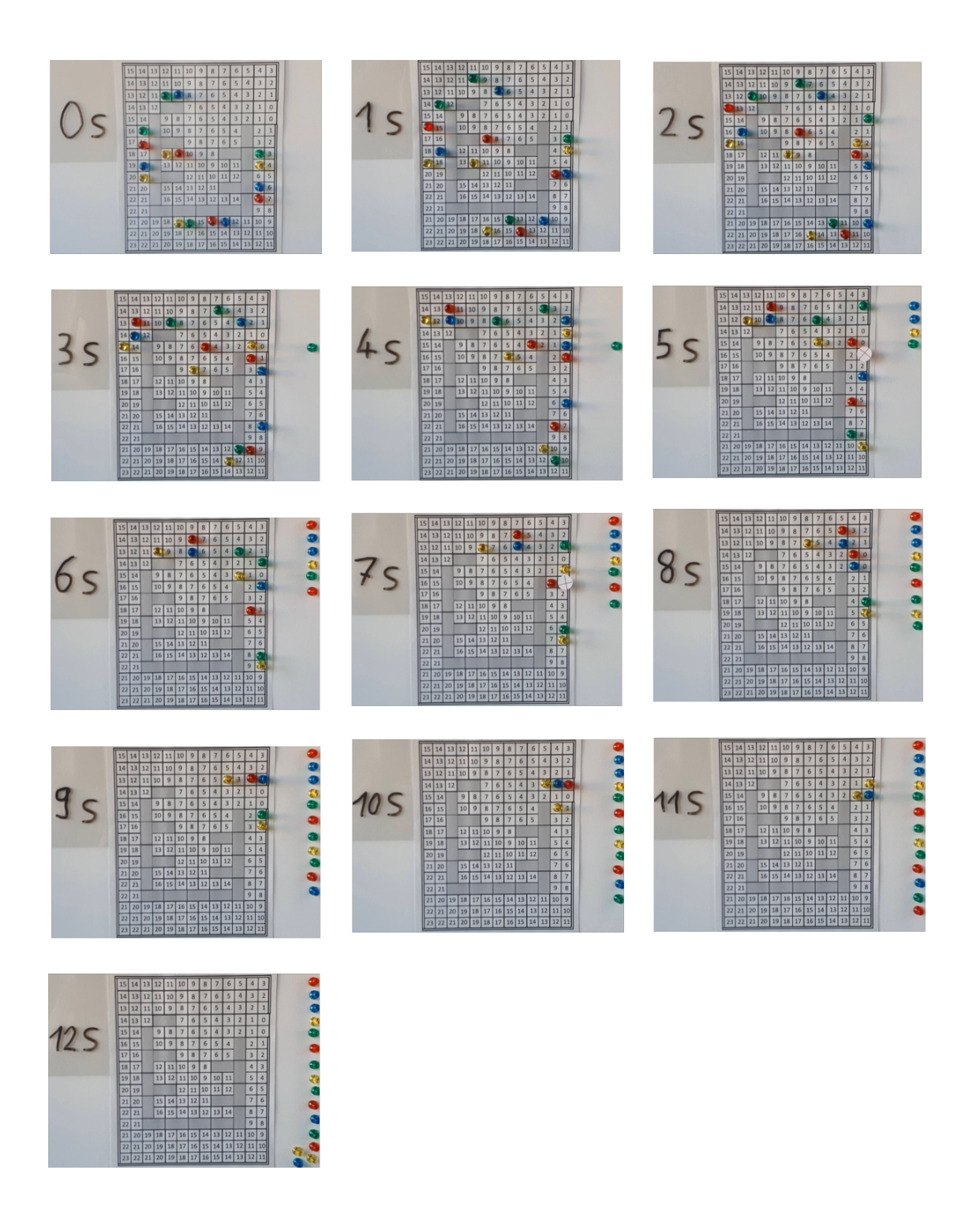

Abbildung 12: Bildfolge der Evakuierungssimulation mit 16 Agenten.

- <span id="page-17-0"></span>[12] Apache Software Foundation, "Cateater." https://play.google.com/store/apps/details ?id=com.cateater.stopmotionstudio&hl=de, 2019-07-16. 5.2.4.7928.
- <span id="page-17-1"></span>[13] Ministerium für Bildung und Wissenschaft, Jugend und Kultur, Rheinland-Pfalz, "Rahmenlehrplan Mathematik (Klassenstufen 5-9/10) ," 2007.

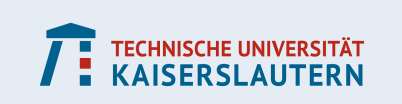

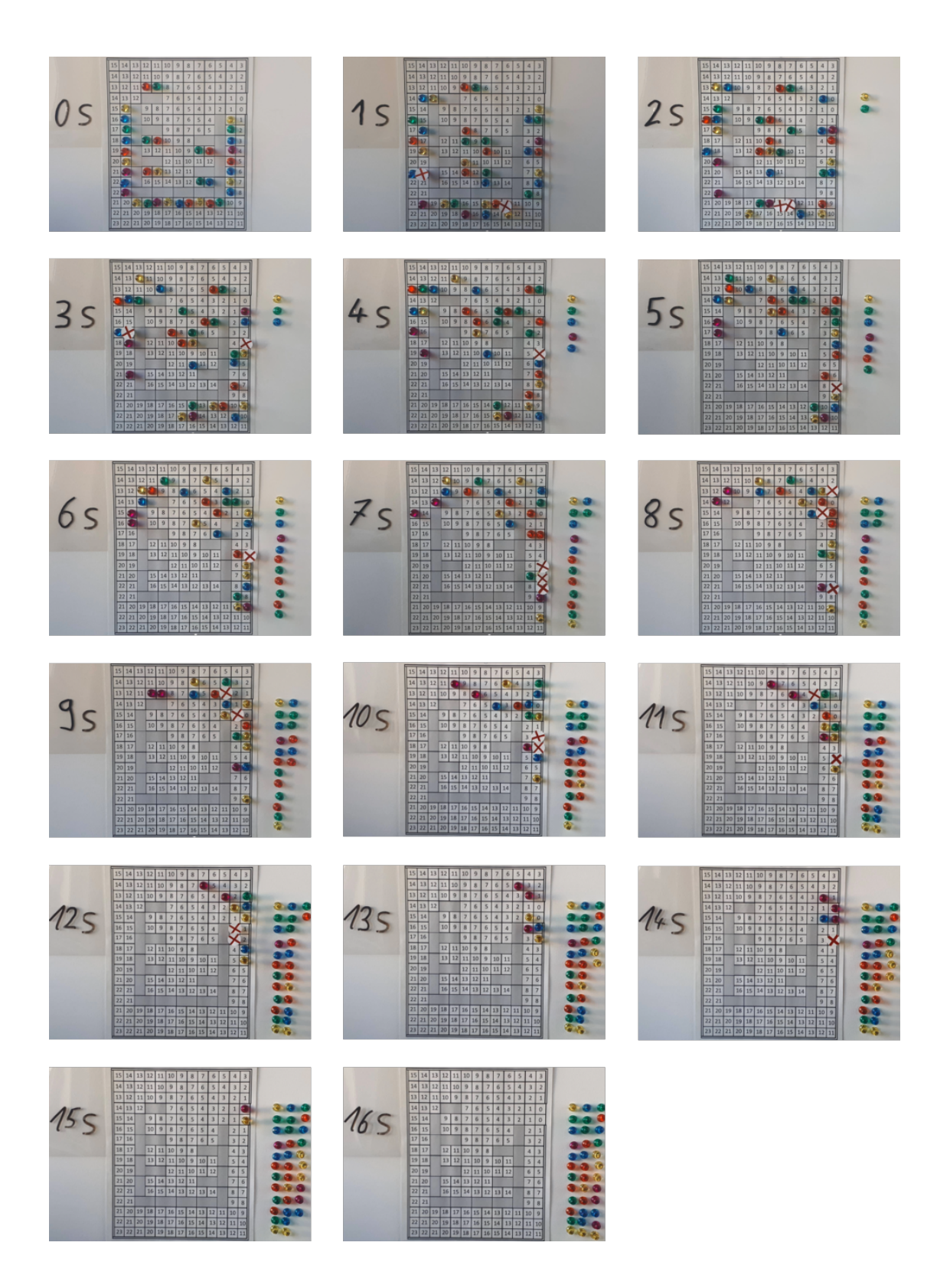

Abbildung 13: Bildfolge der Evakuierungssimulation mit 36 Agenten.

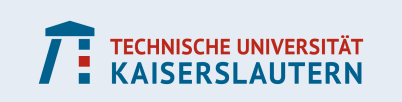

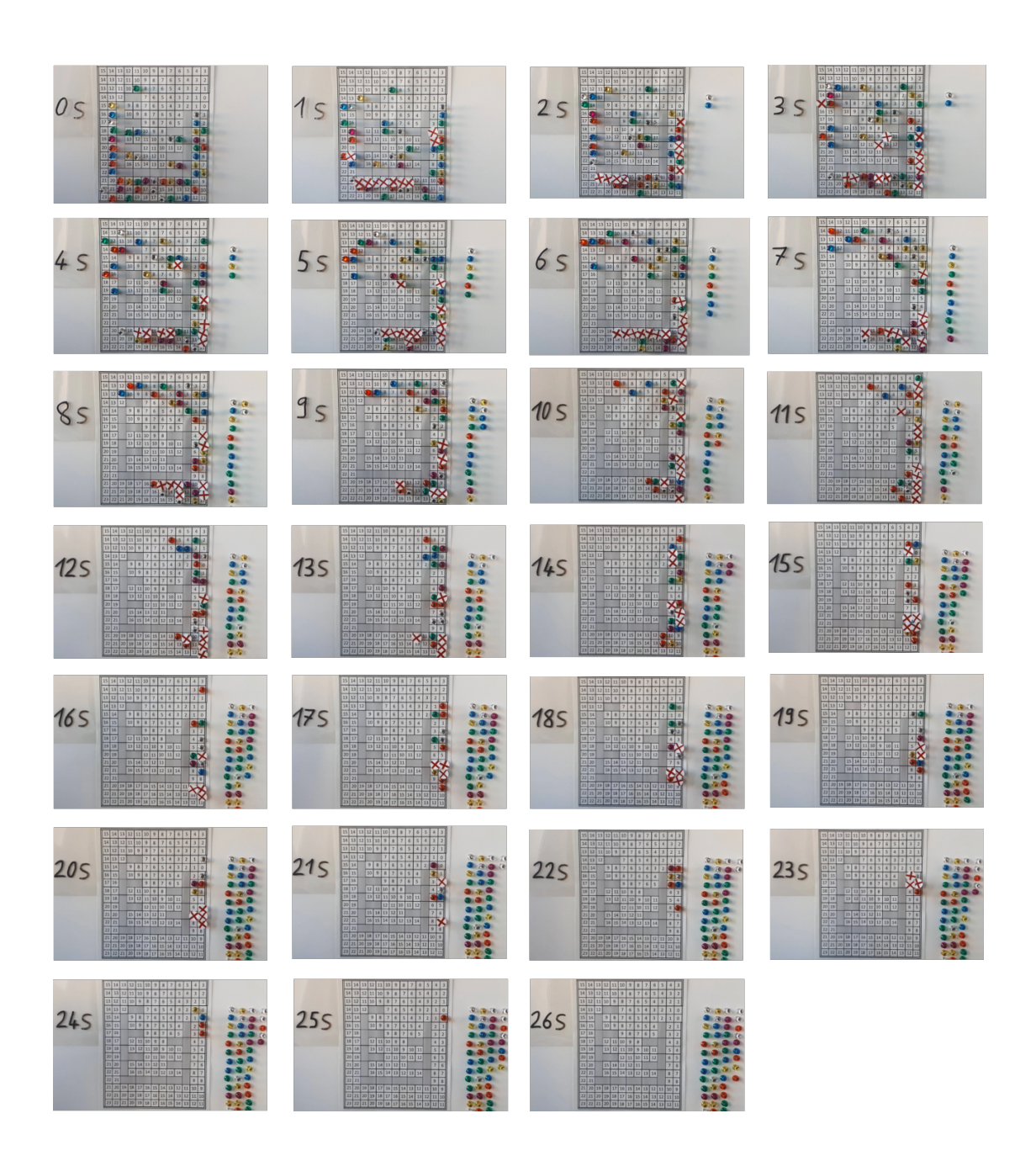

Abbildung 14: Bildfolge der Evakuierungssimulation mit 49 Agenten.

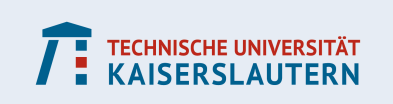

ħ

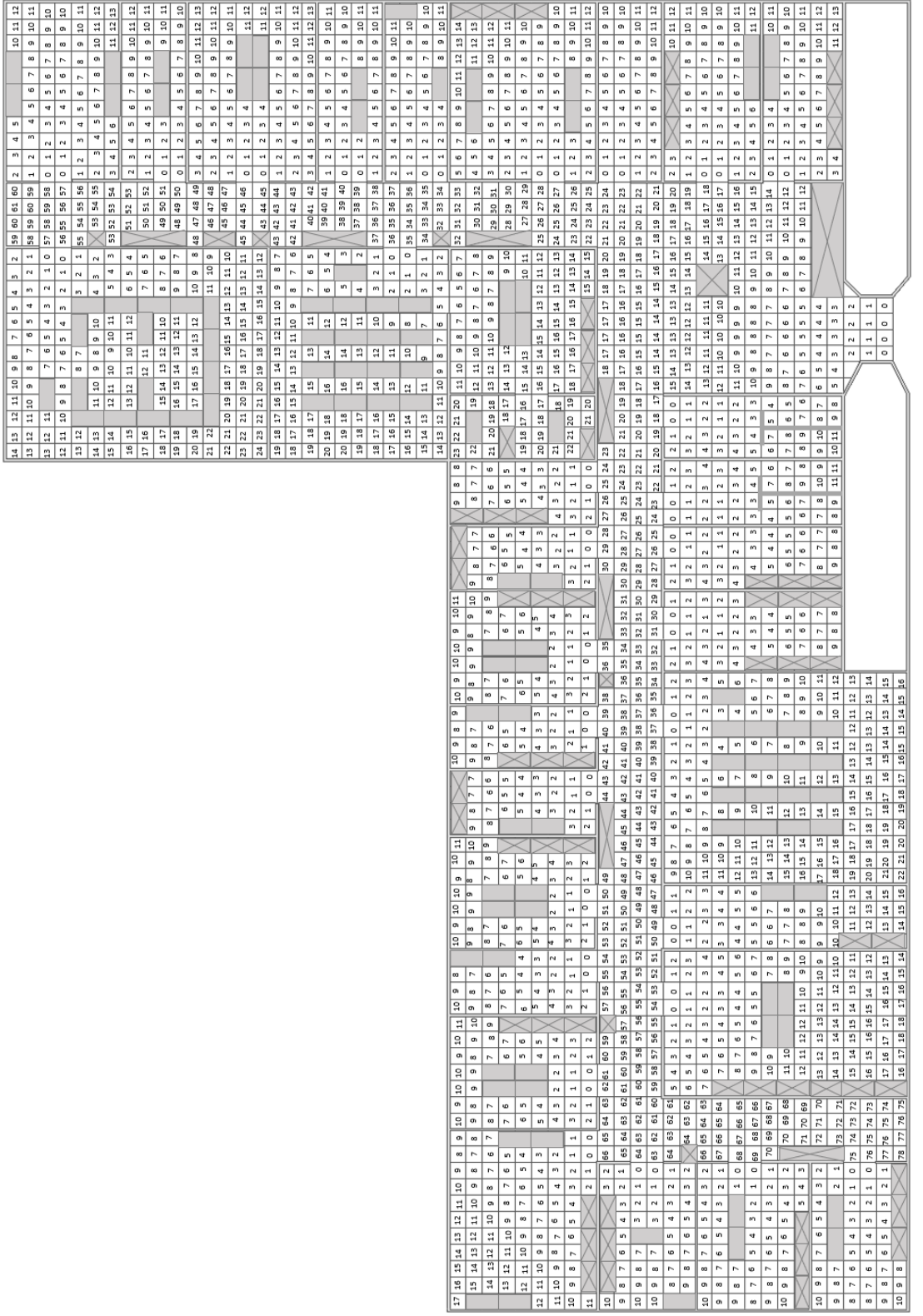

Abbildung 15: Beispiel einer Etagen-Abstandskarte.

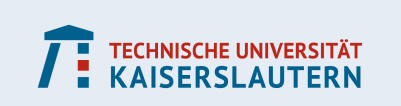

```
Eva Rexigel<br>
03.07.2019<br>
Zufallsgenerator für Evkuierungssimulation
% Autor:
% Datum:
% Name:
% Beschreibung: Nach der Eingabe der Anzahl der Figuren jeweils einer Farbe
         wird eine Liste ausgegeben, die alle Figuren mit Farbe und
promptl = 'Anzahl rote Figuren: ';<br>prompt2 = 'Anzahl blaue Figuren: ';
prompt3 = 'Anzahl gruene Figuren:
                                         ÷,
prompt4 = 'Anzahl rosa Figuren: ';
prompt5 = 'Anzahl violette Figuren: ';
prompts - Anzahl violette rigaren<br>prompt6='Anzahl gelbe Figuren: ';<br>xl=input(promptl);
x2 = input(prompt2);x3 = input(prompt3);x4 = input(prompt4);x5 = input(prompt5);x6 = input(prompt6);sum=x1+x2+x3+x4+x5+x6;
x = string (zeros (sum, 1));
for i=1:x1x(i)=sprintf('rot g', i);
endfor i=1:x2x(x1+i)=sprintf('blau %g', i);
end
for i=1:x3x(x1+x2+i) =sprintf ('gruen \frac{1}{3}g', i);
and\begin{split} &\text{for i=}1:x4\\ &\quad x(x1+x2+x3+i)=\text{sprintf('rosa %g', i)}\text{;}\\ &\text{end} \end{split}for i=1: x4\begin{array}{ll} & \texttt{for i=1:x5} \\ & x\,(x1+x2+x3+x4+i)=\texttt{springt} \,( \, \texttt{violet} \, \, \, \texttt{\$g$} \,', \, \, i \,)\,; \\ & \texttt{end} \end{array}for i=1: x5for i=1: x6x(x1+x2+x3+x4+x5+i) =sprintf ('gelb g', i);
end
rand=randperm(sum, sum);
for j=1:sumoutput(j, 1) = x(rand(j));end
```
Abbildung 16: Exemplarischer Matlab-Quellcode eines Zufallsgenerators zur Bestimmung der Zugreihenfolge.

disp(output);

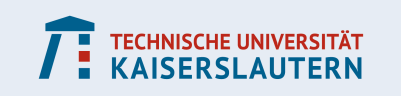